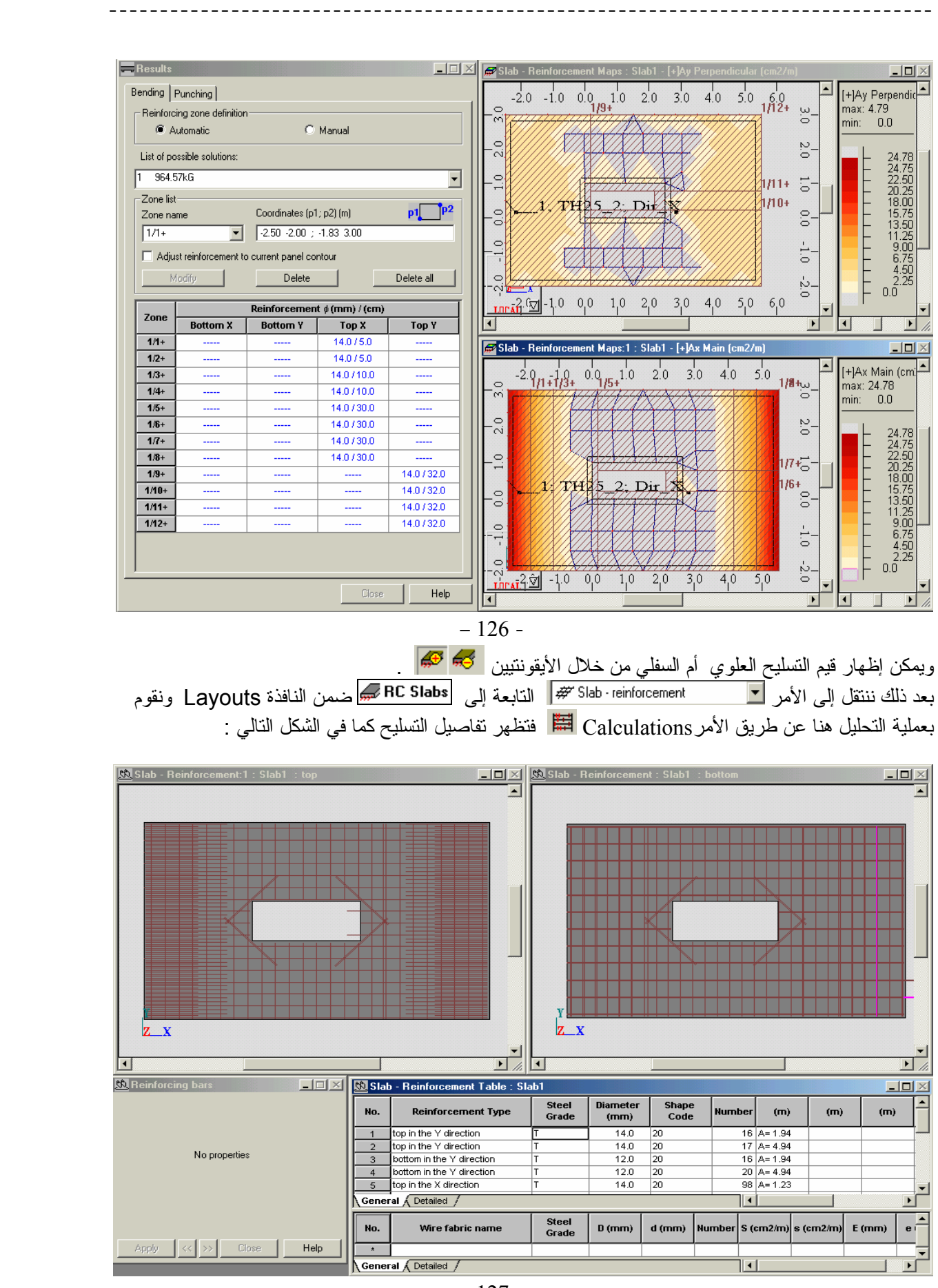

مديرية الهندسة الإنشائية - دمشق إعداد : . . شار خاناتي

 $-127 -$